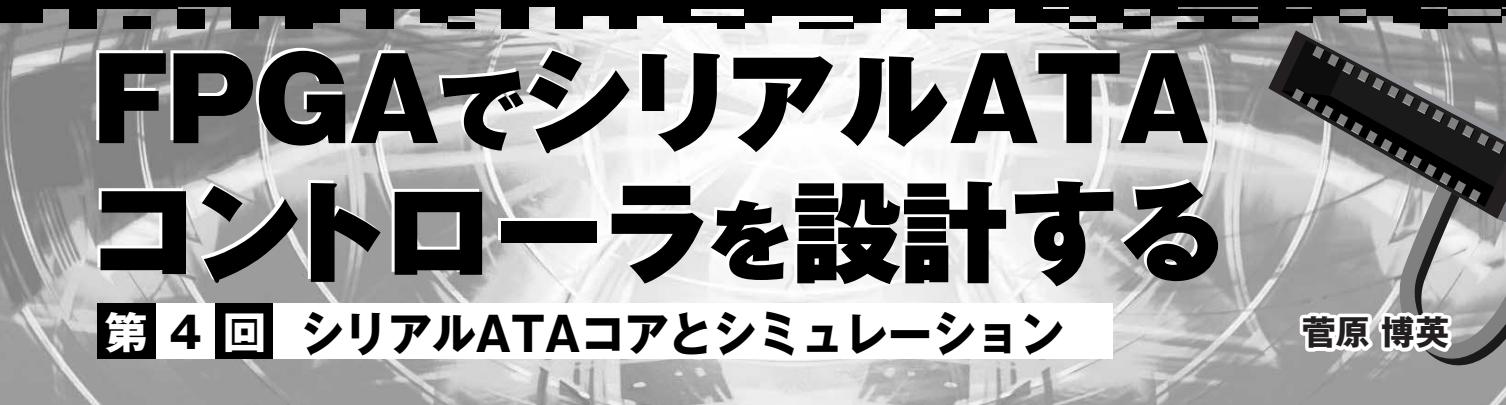

 **前回までに設計したシリアルATAコントローラのコア(SATA\_CORE)のシミュレーションを行う.�**

 **(編集部)**

# 1. コア全体シミュレーショ

コードの解説を読むだけでは,SATA の動作を理解する のはなかなか難しいと思います.今回は RTL 設計に伴う シミュレーション環境を設計します.

このうちのリンク層の確認を実行させます. まず PHY の初期化完了後,最初に送信される RegD2H を試してみ ます. 最も簡単な制御 FIS (Frame Information Structure) なので,リンク層の HOLD/HOLDA によるフロー制御は

**図 1**

### 発生しません.

## ● テスト・コード

 $\Box (L)$ 

テスト全体のファイル構成をリスト1に,test\_top 配下 にある全体の概要を図1に示します. xxx cmd\_inc.vは テスト動作をなるべく抽象的に記述したタスク群です。こ れらが, xxx\_internal\_task\_inc.v を経由して inter nal core itf.v 内の内部バス動作を実行させます.

 $(1)$  xxx cmd inc.v

DEV\_INIT のタスクを**リスト 2** に示します.

DEV\_INIT は、デバイス側の SATA\_CORE へレジス

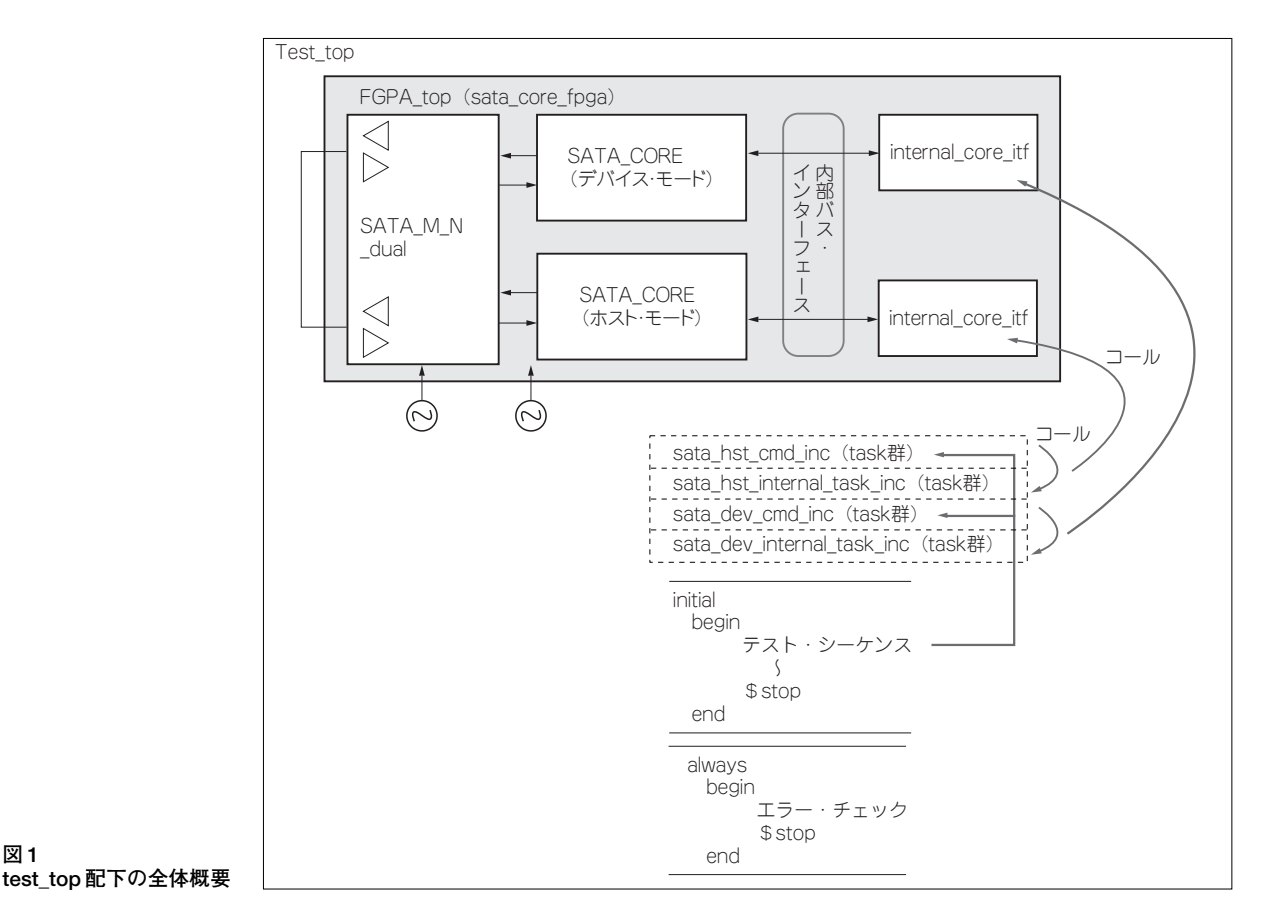

**リスト 1 テスト全体** ファイル構)

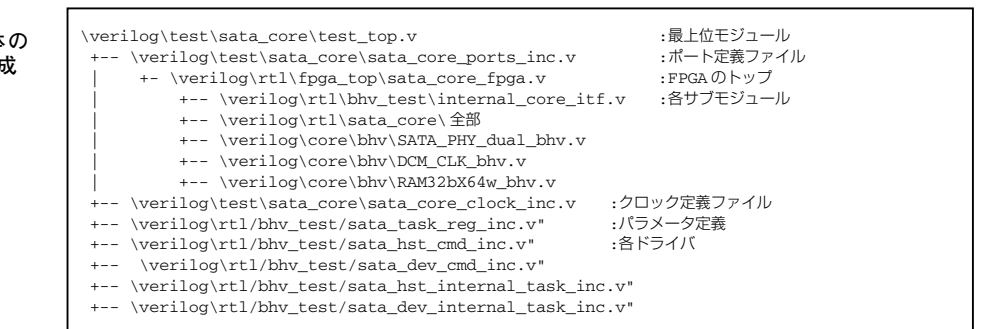

タ・アクセスを実行する DEV\_REG\_R と DEV\_REG\_W を 用います. 最初に Status レジスタを確認します. PHY が Ready になるまでは 7Fh が読めるので,それを繰り返し, 80h が読めたら各レジスタを初期化します. 最後に DEV\_REGDH を呼び出して RegD2H 送信を起動します.

 $(2)$  xxx internal task inc.v

sata dev  $\sim$ .v 内に DEV\_REG\_R のタスクがあります. それを**リスト 3** に示します.

上位からのアドレス(adr)を TRNS\_TFR の要求するア ドレス(IOadr)に変換して,内部バス動作(DEV\_REG\_R) を実行させています.完了後, internal\_core\_itf.v で リード値(reg\_rd)の再代入を行います(dev\_reg\_rd).

### ● internal core itf.v

ITF\_REG\_R のソースを**リスト 4** に示します.

**リスト 2 DEV\_INIT タスク**

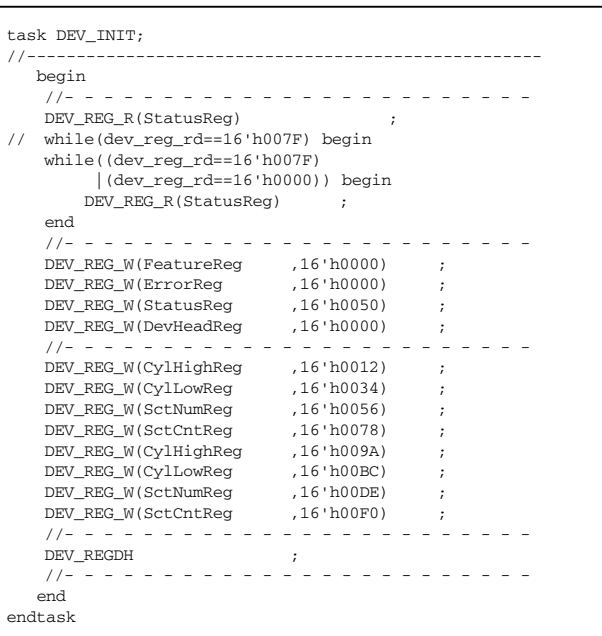

アドレス(adr=DEV\_REG\_R では IOadr)を O\_CMD\_ xxx として出力し、アクセス待ち (I\_CMD\_NRDY) がない ことを確認します. ただし、DATA レジスタへのアクセ ス以外は I CMD NRDY は常にネゲートです.

出力信号の更新は,@(posedge CLK)でクロックに同期 させつつ,少し遅延させて(#1)行います.一方の入力信 号は,@(negedge CLK)や遅延(#1)などを用いて,安定 した時点で確認します(#1 だけの文はエラーになることが あるので, dummyへ代入). ITF\_REG\_R ではリードした 値を変数(reg\_rd)へ取り込みます.

最後に、アドレスなどを 0 に戻して終了です. O\_CMD\_ RE と O CMD WE 以外はそのままでもレジスタ・バス仕 様上は大丈夫ですが,シミュレーション波形を見やすくす るために 0 へ戻します.

## ● リンク上位層確認

シミュレーションに必要なモジュールをコンパイルし, 波形ファイルを開いて $20\mu s$ 程度実行すると、最初の Reg D2H の送信が完了します.

#### **リスト 3 DEV\_REG\_R タスク**

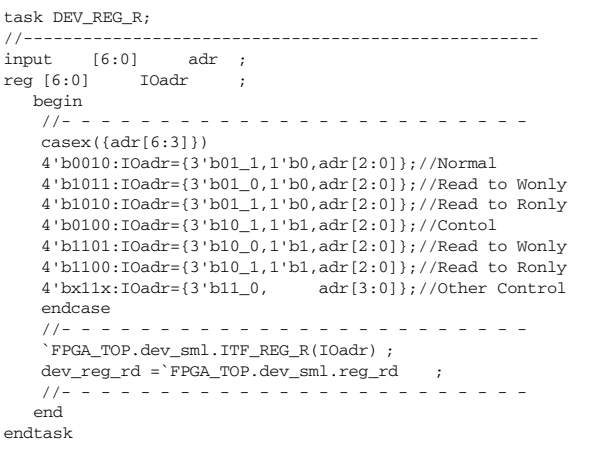